# **APRENDE CÓMO DETECTAR NOTICIAS FALSAS EN INTERNET**

Encabezados sensacionalistas, estudios científicos interpretados convenientemente

y citas fuera de contexto, son pistas que delatan una noticia falsa.

Las noticias falsas en internet se están convirtiendo en una epidemia.

-Milenio Digital

Las noticias falsas están inundando la internet. Todos los usuarios leemos a diario noticias sobre supuestos estudios científicos que confirman verdades a medias, declaraciones de políticos o celebridades que son tergiversadas y mentiras rotundas que, sin embargo, corren como reguero de pólvora en los muros y los *timelines* de las redes sociales. Para que no te conviertas en un promotor de la desinformación, te recomendamos seguir estos tips.

Según un estudio recientemente publicado por BuzzFeed, durante la época de elecciones en los Estados Unidos las noticias falsas generaron mayor interacción entre los usuarios que las noticias reales de las instituciones periodísticas más relevantes como el *New York Times*, el *Washington Post* o *Huffington Post*.

Las motivaciones detrás de las noticias falsas son varias. Entre ellas se encuntra el interés monetario, pues al generar un gran número de clics el *website* genera un tráfico mayor y ello le permite aumentar sus ingresos por publicidad; o bien, un interés particular por promover cierto línea o sesgo informativo. Como sea, esta práctica está generando una gran preocupación entre la comunidad periodística en línea. Por ejemplo, Nick Robins-Early, reportero del *Huffington Post*, recomienda:

- En primer lugar, **lee la noticia completa y no sólo el encabezado**. Una gran parte de las noticias falsas basan su éxito en un encabezado "pegador", espectacular y que confirme las creencias (falsas) de la mayoría.
- **Verifica quién lo publica.** Existen instituciones respetables como universidades, tecnológicos, museos, sitios académicos o de periodismo serio, en las que puede confiar al compartir una noticia. Si una noticia proviene de una fuente dudosa, es muy probable que la noticia sea falsa.
- **Comprueba los vínculos y las citas.** Una noticia bien sustentada a menudo incluye citas textuales de las personas involucradas en ella: científicos que condujeron los estudios y comentaron los resultados, políticos que hicieron pública una información o testigos del supuesto suceso; de igual modo, muchos sitios confiables proporcionan el vínculo del sitio original de donde extrajeron la información. Si la noticia carece de *links* y citas, desconfía de ella.
- **Consulta otras fuentes.** Antes de emocionarte y compartir "esa" noticia que te hizo saltar de tu asiento, realiza una simple búsqueda en la red para constatar que otros sitios —de preferencia, confiables— también la han

reportado. Si la supuesta noticia que estás a punto de compartir sólo existe en un sitio, quizá nunca sucedió.

Ahondando en el tema, Wynne Davis, de noticias digitales de NPR, sugiere ciertas prácticas antes de que des por cierta una noticia que lees en la red:

- **Verifica el URL y el dominio.** A menudo los sitios que comparten noticias falsas se disfrazan bajo la máscara de un sitio de noticias reales. Por ejemplo, si el sitio donde lees la noticia es "abcnews.com.co", la extensión es suficiente motivo para pensar dos veces antes de creer en su veracidad.
- **Consulta el "Acerca de nosotros".** Los sitios confiables de noticias brindan información abundante sobre la compañía, las personas que trabajan en ella y su misión, visión y valores, en un lenguaje claro y directo. Si el sitio que consultaste habla de sí mismo con un lenguaje exagerado, esto debería encender focos rojos; también puedes realizar una búsqueda de las personas que aparecen en la publicación y comprobar si existen y han publicado en otros sitios.
- **Revisa los comentarios.** A menudo el encabezado de una noticia falsa genera expectación en cuanto se comparte en redes sociales, pero si la nota en sí es vaga, imprecisa, se refiere a otro tema o da información incorrecta, muchos usuarios de las redes así lo señalarán; en otras palabras, si muchos comentarios señalan la falsedad de una noticia, es muy probable que sea falsa.

Por último, Kira Davis, del *blog* conservador *Red State*, provee algunos *tips* más para detectar de inmediato noticias o websites falsos:

- **Los encabezados son inverosímiles.** La herramienta de la que se valen los sitios que promueven noticias falsas es el *sesgo de confirmación*: la noticia podrá ser atroz o sorprendente, pero uno la comparte porque confirma las propias creencias sobre el tema. En otras palabras, si la noticia es improbable, absurda o "demasiado buena para ser cierta", es muy probable que sea falsa.
- **Los demás encabezados del sitio son satíricos.** Si en el ambiente donde lees la supuesta noticia encuentras notas políticas que podrían ser declaraciones exageradas o que parecen tomar el asunto a broma, es muy probable que la nota que llamó tu atención sea una falacia más.
- **Demasiada publicidad.** El principio detrás de la proliferación de noticias falsas es la de "cazar clics" y atrapar lectores para que lean publicidad; así que si al hacer clic en una noticia brota una cascada sin fin de *pop-ups* o los anuncios prácticamente impiden leer la noticia de principio a fin, es muy posible que sea una noticia falsa.

Finalmente, y más allá de todas estas recomendaciones, existe una que resulta esencial: **si sospechas que la noticia que capturó tu asombro es falsa, o tienes dudas razonables, simplemente no la compartas**, incluso si es para hablar mal de ella o señalar su falsedad, pues al hacerlo —aunque tu intención sea lo opuesto estarás ampliando su alcance.

## **SIETE SITIOS PARA DETECTAR FALSAS NOTICIAS O FAKE NEWS**

#### **Por Liliana Elósegui**

Caer en las garras de las noticias falsas o *fake news* es más fácil de lo que pensamos. El impacto del momento, el estado emocional al recibir la noticia, la tía que te la cuenta o envía por WhatsApp, la utilización de imágenes con cierta veracidad, etc., todo se conjuga e influye en los primeros instantes en que recibes una noticia, sea verdadera o falsa.

En la actualidad estamos rodeados de información falsa y verdadera y ésta mueve al mundo e influye en las decisiones que tomamos. Así que es mejor ser prudentes, usar el sentido común, el pensamiento crítico y cerciorarse de la veracidad de una noticia antes que alarmarse y compartirla.

Como diría el escritor Mark Twain: "Lo que causa problemas no es tanto lo que la gente ignora como lo que saben y no es verdad". Y para evitar que caigamos en la trampa de las noticias falsas, les compartimos siete sitios y aplicaciones para evitar las fake news.

#### $\blacksquare$ FACT $\blacksquare$ HECK.ORG A Project of The Annenberg Public Policy Center **ft BN** CONATE HOME ARTICLES ASK A QUESTION **VIRAL SPIRAL** ARCHIVES ABOUT US SEARCH MORE  $\sim$  ASK FACTCHECK Q: Did players for the Seattle Seahawks burn the American flag? A: No. A widely circulated picture was altered to make it look that way. Read the full question and answer View the Ask FactCheck archives Have a question? Ask us. The Facts on Uranium One **Donate Now Because facts matter.** October 26, 2017 Two House committees have said that they will investigate the Obama administration's approval of a deal that gave Russia a financial interest in U.S. uranium production. We **SciCheck** covered the issue during the 2016 presidential campaign. We'll recap here what we know -Fact-checking science-based and don't know - about the 2010 deal. claims.  $\blacktriangleright$  Click here to read more

#### **FactCheck.org**

FactCheck.org es un sitio web que busca reducir el nivel de engaño y confusión en la política estadounidense. Examinan con precisión fáctica lo que dicen los principales políticos estadounidenses en anuncios de televisión, debates, discursos, entrevistas y comunicados de prensa. (Lo que hacemos en Verificado, pero versión gringa).

#### **Snopes**

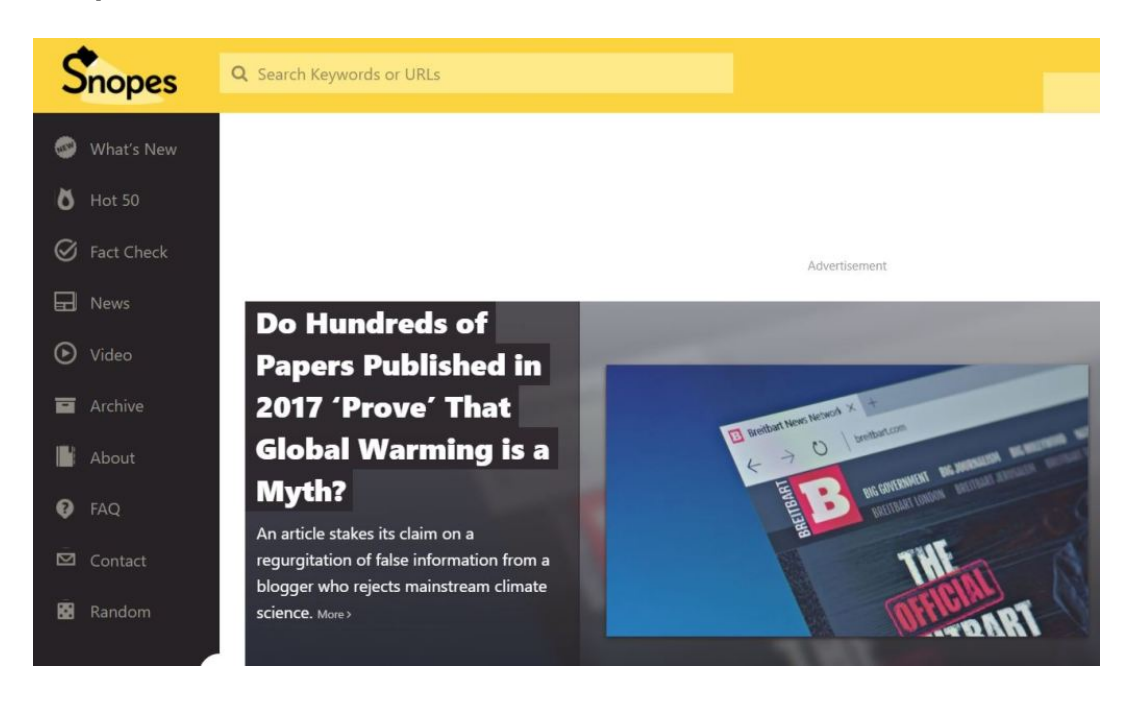

Snopes es una página de investigación sobre leyendas urbanas. Es una de los sitios más populares en el mundo en desarticular mentiras, rumores y noticias falsas.

#### **La Buloteca**

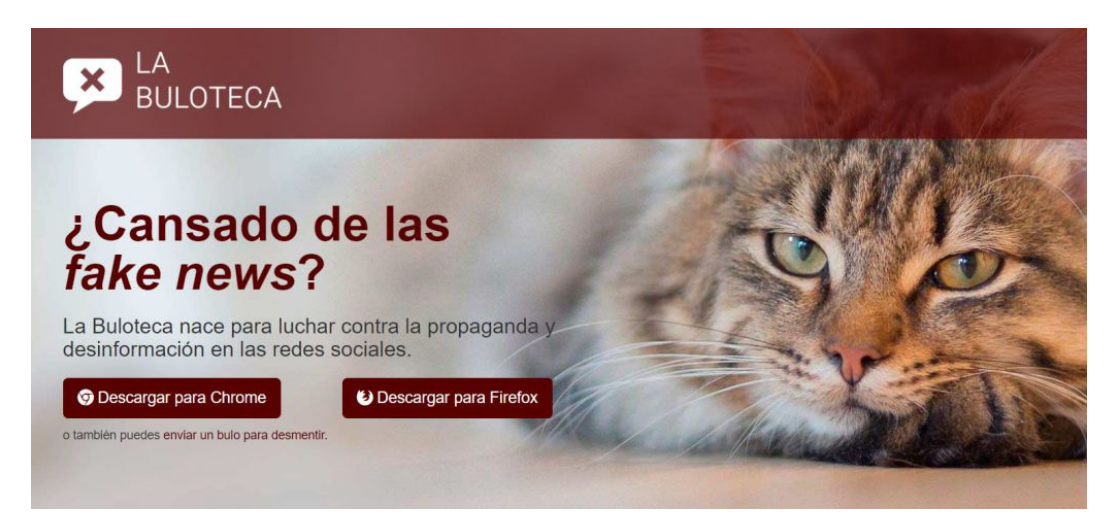

La Buloteca es un instrumento que trata de evitar la divulgación de noticias falsas. Hay gente que los propaga por ingenuidad, otros lo hacen por mala fe. Ellos luchan contra ese desconocimiento y revisan de forma manual los reportes y los desmentidos, para avalar que provienen de buenas fuentes. Se publican todos los reportes ciertos, sin atender a ideologías o agendas.

#### **#StopBulos**

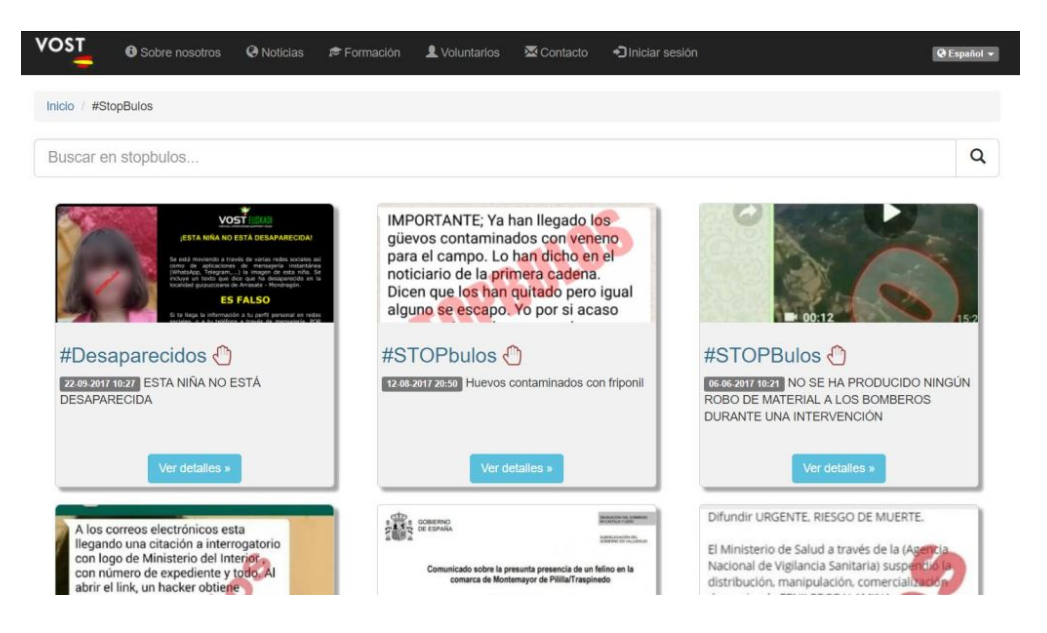

Virtual Operation Support Team, mejor conocidos como Equipo de Soporte de Operaciones Virtuales, se encargan de alimentar la sección #StopBulos en su sitio web. En esta sección recopilan las fake news que van apareciendo en Internet para frenar su difusión y confirmar su falsedad.

#### **Hoaxy**

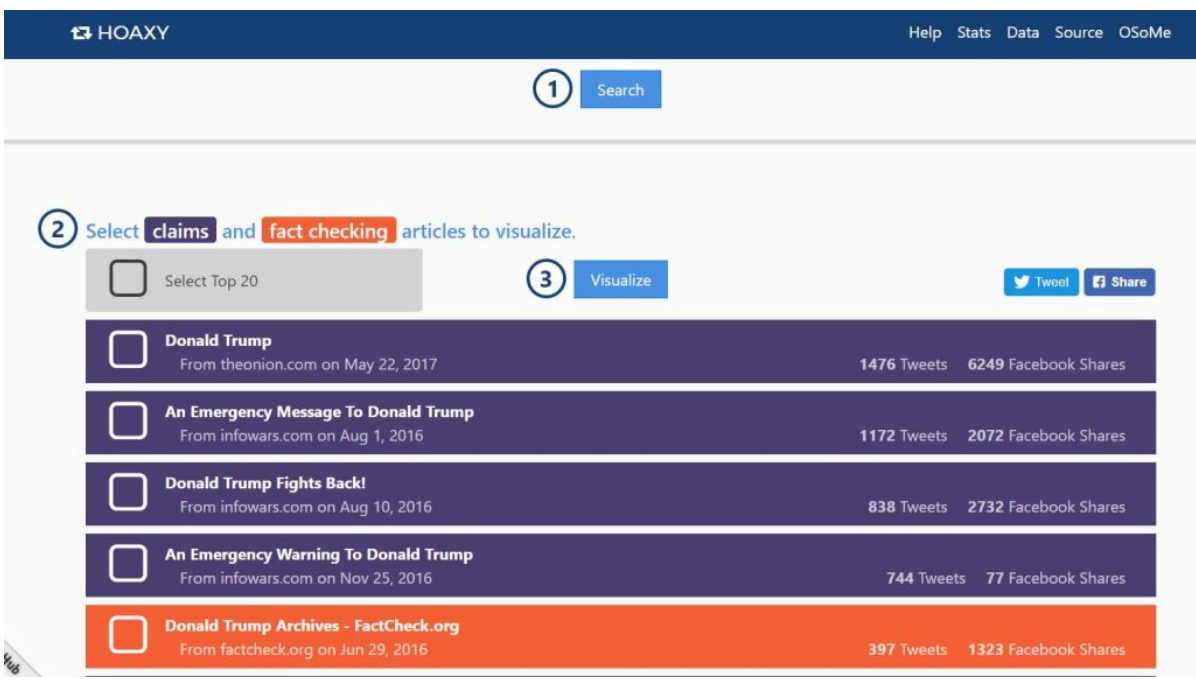

Hoaxy visualiza la transmisión de "reclamaciones" y comprueba los hechos relacionados en línea. Una reclamación puede ser una noticia falsa, un engaño, un rumor, una teoría de la conspiración, una sátira o incluso un informe preciso. Cualquiera puede usar Hoaxy para explorar cómo se propagan las noticias en las redes sociales.

### **CazaHoax**

na cerrado juncio

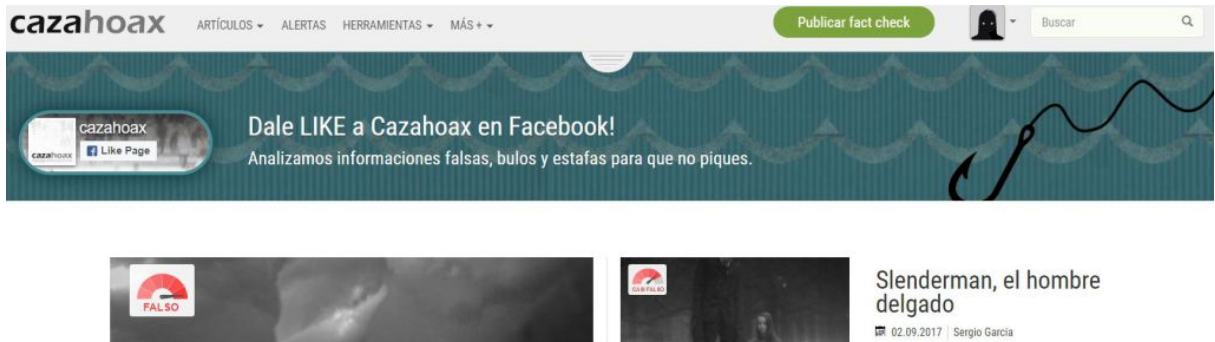

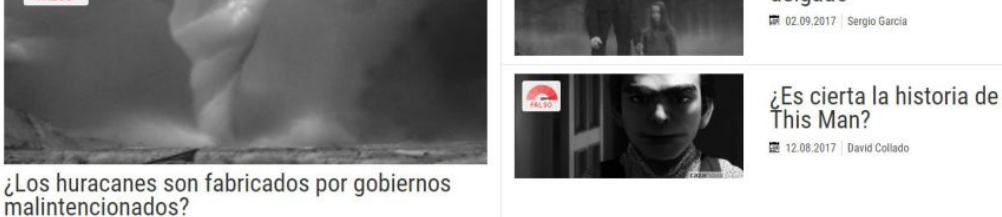

Cazahoax hace un análisis de bulos, informaciones dudosas o sencillamente falsas que se comparten por Internet de forma viral. Los artículos que se publican en Cazahoax se estudian buscando fuentes contrastadas para asignarles una valoración que puede ser desde información falsa, verídica o información con elementos falsos y otros verdaderos.

#### **En Twitter:**

22.09.2017 Cony Mollet-Sigüenza

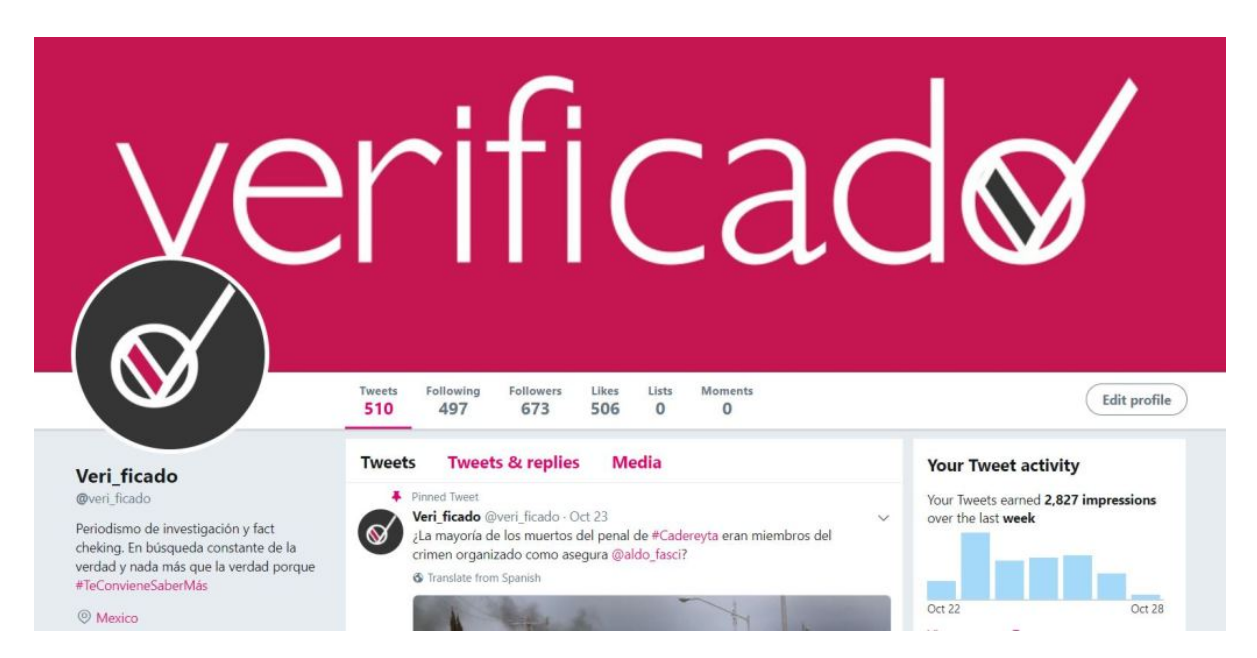

No son pocas las cuentas de Twitter existentes para dar caza a las noticias falsas, rumores que circulan por la red. Entre esas cuentas se

encuentran @ElSabuesoAP, @Malditobulo, @elcazabulos, @yalochecast, @vostSP AIN, @La\_buloteca **y por supuesto** @veri\_ficado.

#### **Referencias**

Milenio digital. (2016, diciembre 12). Aprende cómo detectar noticias falsas en internet. Milenio. Recuperado de http://www.milenio.com/estilo/aprende-comodetectar-noticias-falsas-en-internet

Elósegui Liliana. (2017,octubre 28) Verificado. Siete sitios para detectar falsas noticias o fake news. Recuperado de https://verificado.com.mx/7sitios-detectar-noticias-falsas/